## Instant Stair Parameters

Most of the menu items are accompanied by an image to identify the function. Units for this tutorial are shown in inches, but any units that Sketchup supports including Metric or Architectural may be used.

Type The basic type of stair or ramp. Click the end icon to display the image gallery. A family of related styles can sometimes be made from a single style simply by changing type and saving as a new style.

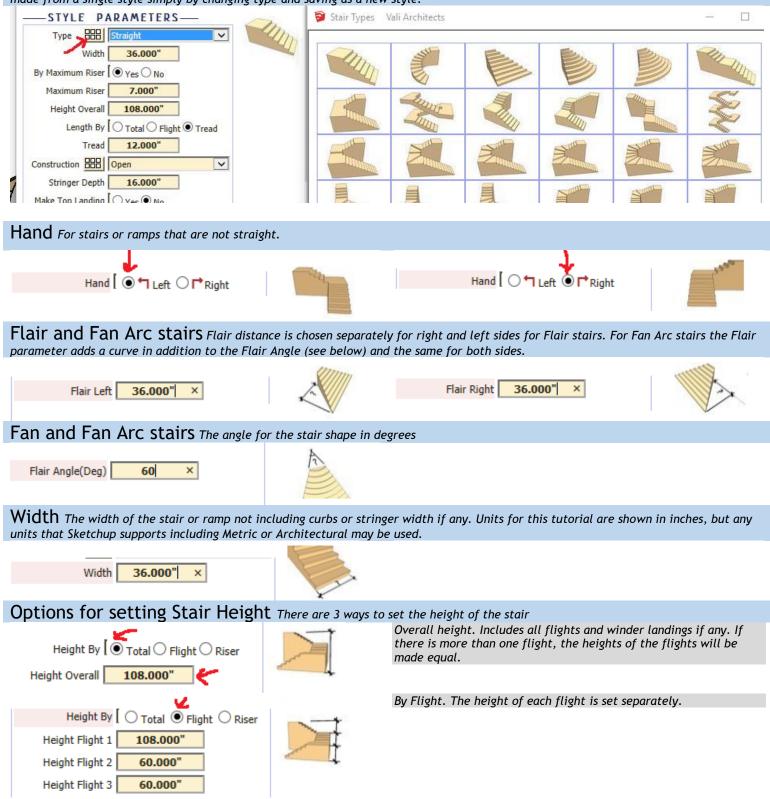

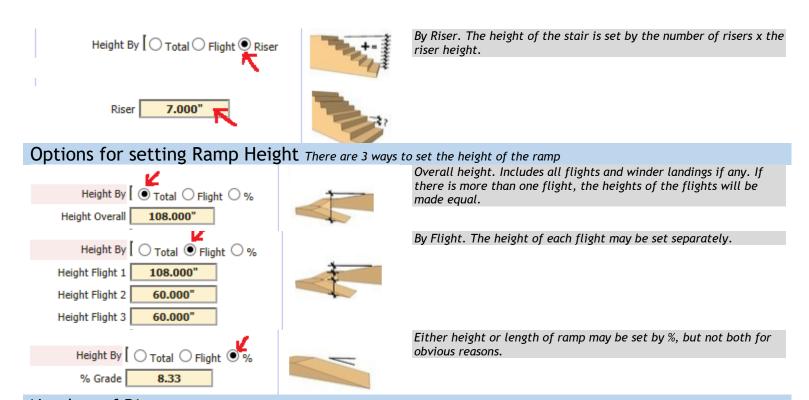

Number of Risers The number of risers can be entered manually for each flight or the script can calculate the number of risers making them less than a maximum riser height. I generally prefer to use maximum riser height.

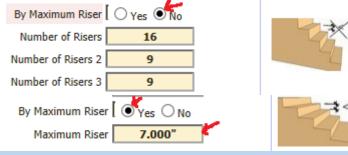

Number of Levels For multi-level stacked stairs

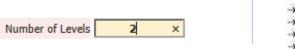

Stair Length There are 3 ways to set the length of the stair.

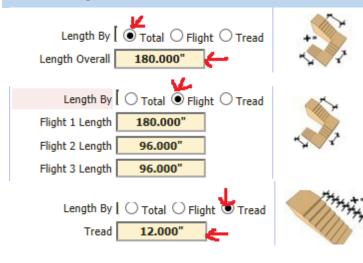

Overall length. Includes all flights. If there is more than one flight, the lengths of the flights will be made equal.

By Length. The length of each flight is set separately.

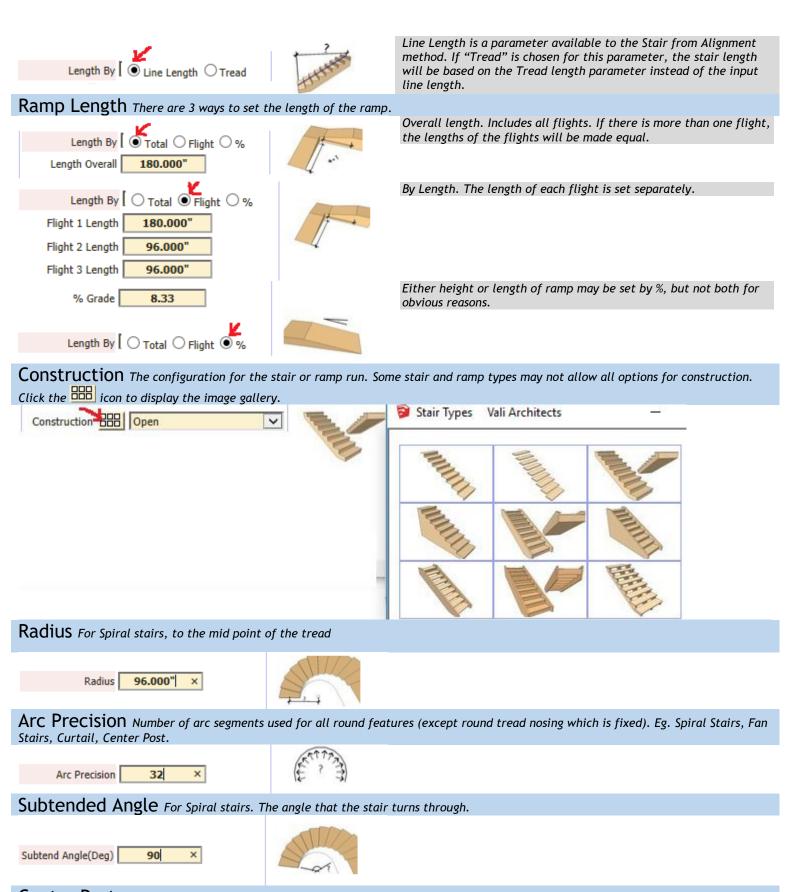

**Center Post** For Spiral stairs, a cylindrical post may be placed in the center (Available tor Treads Only, Open Riser, and Closed Riser construction types only)

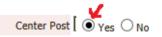

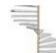

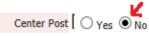

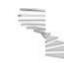

## Stringer and Curb Some of these parameters will be unavailable for some types and construction.

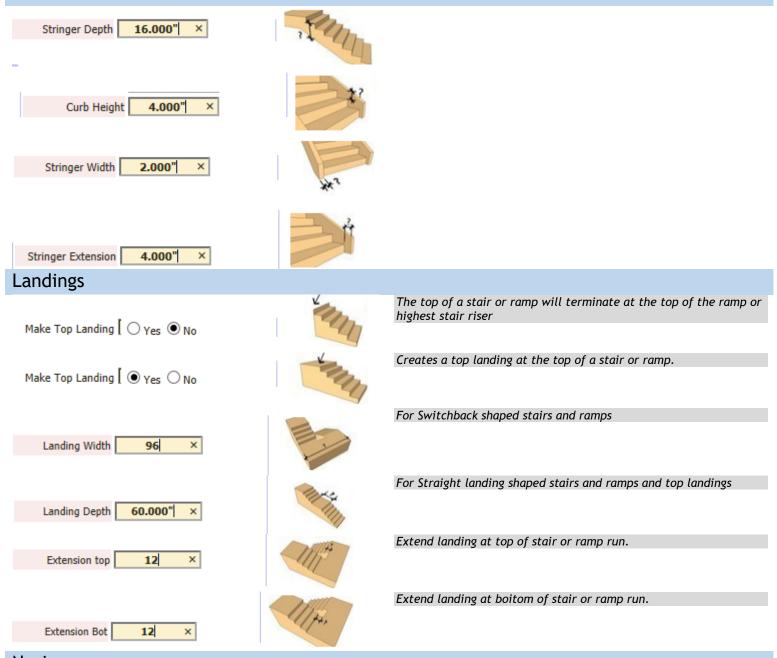

**NOSING** Check the NOSING box to add nosing to the treads. Nosing may also project past the side of the stair for some stair types and construction.

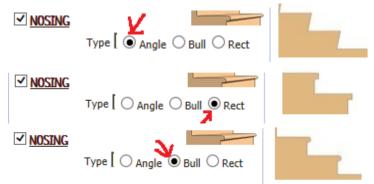

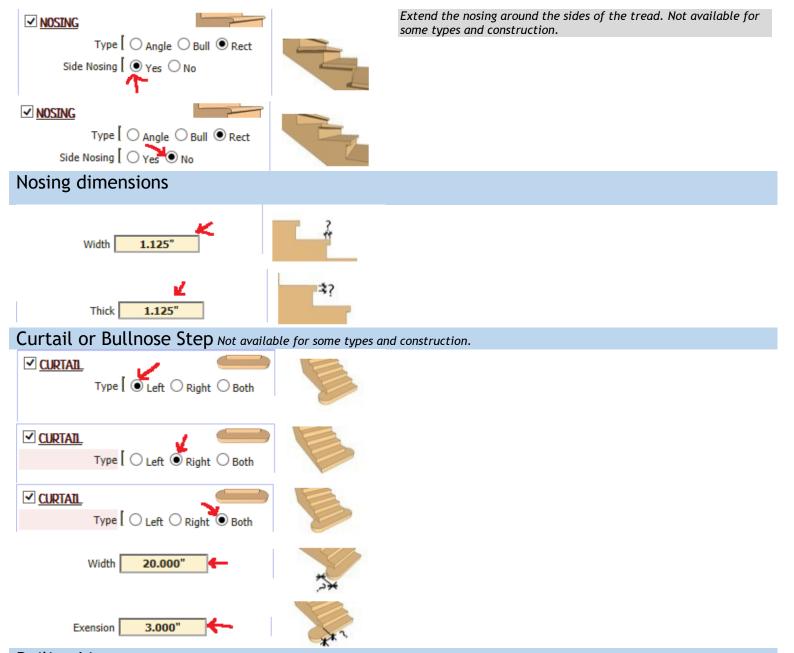

**Railing Lines** Instant Stair does not make railings. But it can add curves and lines to assist with making railings by other means. Important: if you are using Instant Fence and railing and you are using the stair from alignment method or your stair has been rotated, you must copy/paste the stair curves out of the stair component, then make railings and cut/ paste the railings back into the stair component. If you make the railings in the rotated component they can get clipped. Offset the line in or out from the right side of the stair.

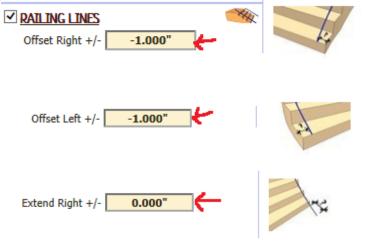

Offset the line in or out from the left side of the stair.

Lengthen or shorten the line from the first riser on the right side of the stair.

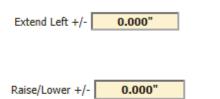

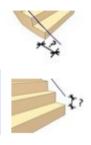

Lengthen or shorten the line from the first riser on the left side of the stair.

Raise/lower the lines above/below the stair top.